#### 13. Lists of Numbers

#### Topics:

Lists of numbers Lists and Strings List Methods Setting up Lists Functions that return a list

#### We Have Seen Them Before

Recall that the rgb encoding of a color involves a triplet of numbers:

$$
MyColor = [.3,.4,.5]
$$

**DrawDisk(1,2,color=MyColor)**

It is a way of assembling a collection of numbers.

## A List has a Length

The following would assign the value of 5 to the variable n:

$$
x = [3.0, 5.0, -1.0, 0.0, 3.14]
$$
  
n = len(x)

## The Entries in a List Can Be Accessed Using Subscripts

The following would assign the value of **-1.0** to the variable **a**:

$$
\mathbf{x} = [3.0, 5.0, -1.0, 0.0, 3.14]
$$
  

$$
\mathbf{a} = \mathbf{x}[2]
$$

#### A List Can Be Sliced

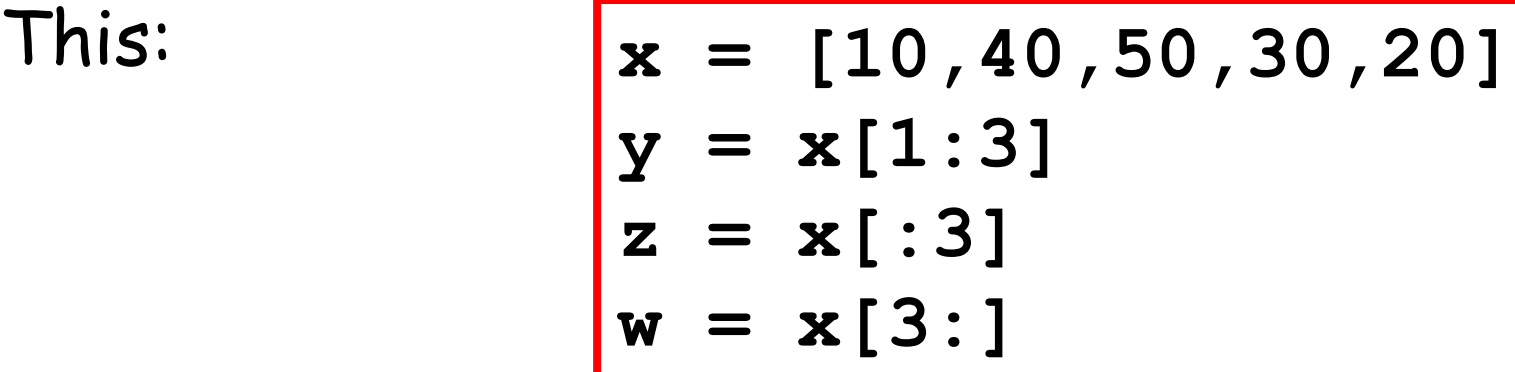

Is same as:

$$
\mathbf{x} = [10, 40, 50, 30, 20]
$$
  
\n
$$
\mathbf{y} = [40, 50]
$$
  
\n
$$
\mathbf{z} = [10, 40, 50]
$$
  
\n
$$
\mathbf{w} = [30, 20]
$$

## Lists Seem to Be Like Strings

**s: 'x' 'L' '1' '?' 'a' 'C' x: 3 5 2 7 0 4** 

A string is a sequence of characters.

A list of numbers is a sequence of numbers.

## Lists in Python

Right now we are dealing with lists of numbers.

But in general, the elements in a list can have arbitrary type:

$$
A = [1.0, True, 'abc', 4.6]
$$

The operations on lists that we are about to describe will be illustrated using lists of numbers. But they can be applied to any kind of list.

## Visualizing Lists

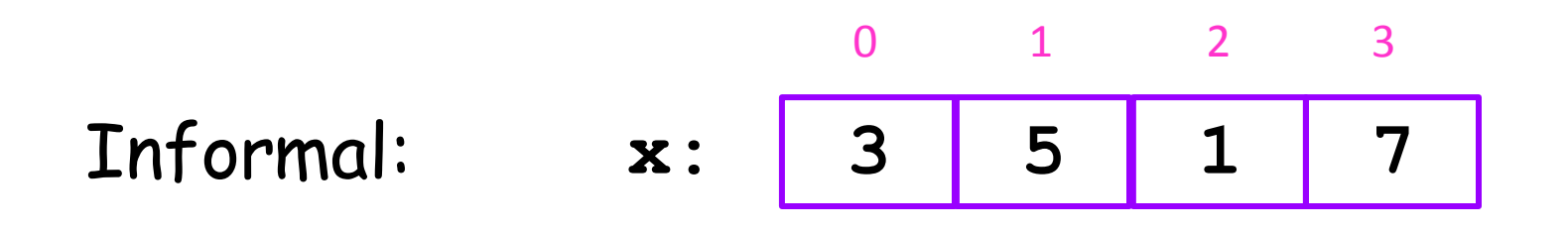

**0 ---> 3 1 ---> 5 2 ---> 1 3 ---> 7 x ---->** Formal: A state diagram that shows the "map" from indices to

elements.

## Lists Vs Strings

There are some similarities.

But there also a huge difference:

1. Strings are immutable. They cannot be changed.

2. Lists are mutable. They can be change.

#### Strings are Immutable Before **s: 'a' 'b' 'c' 'd'** 0 1 2 3

$$
s[2] = 'x'
$$

After

**TypeError: 'str' object does not support item assignment**

You cannot change the value of a string

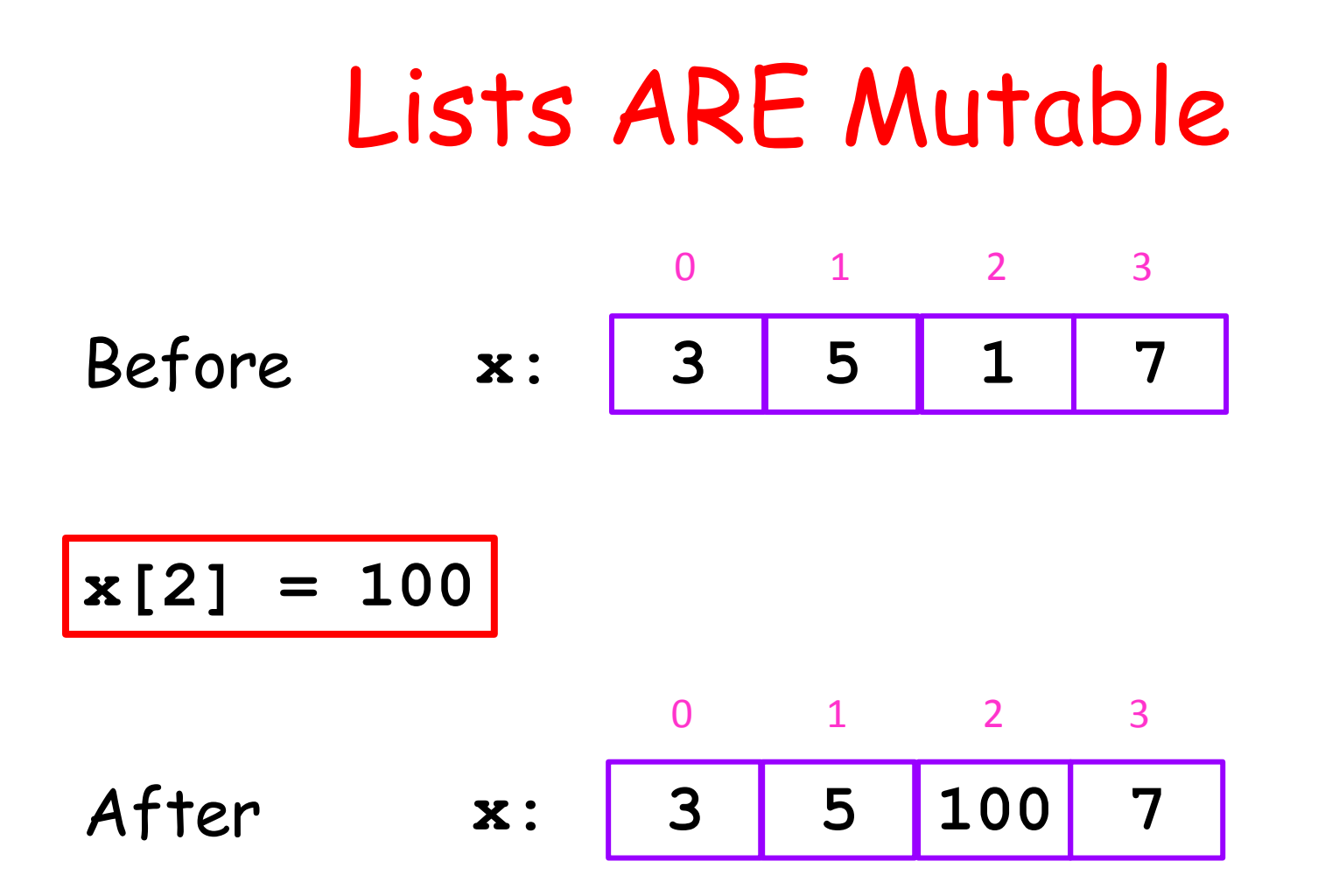

You can change the values in a list

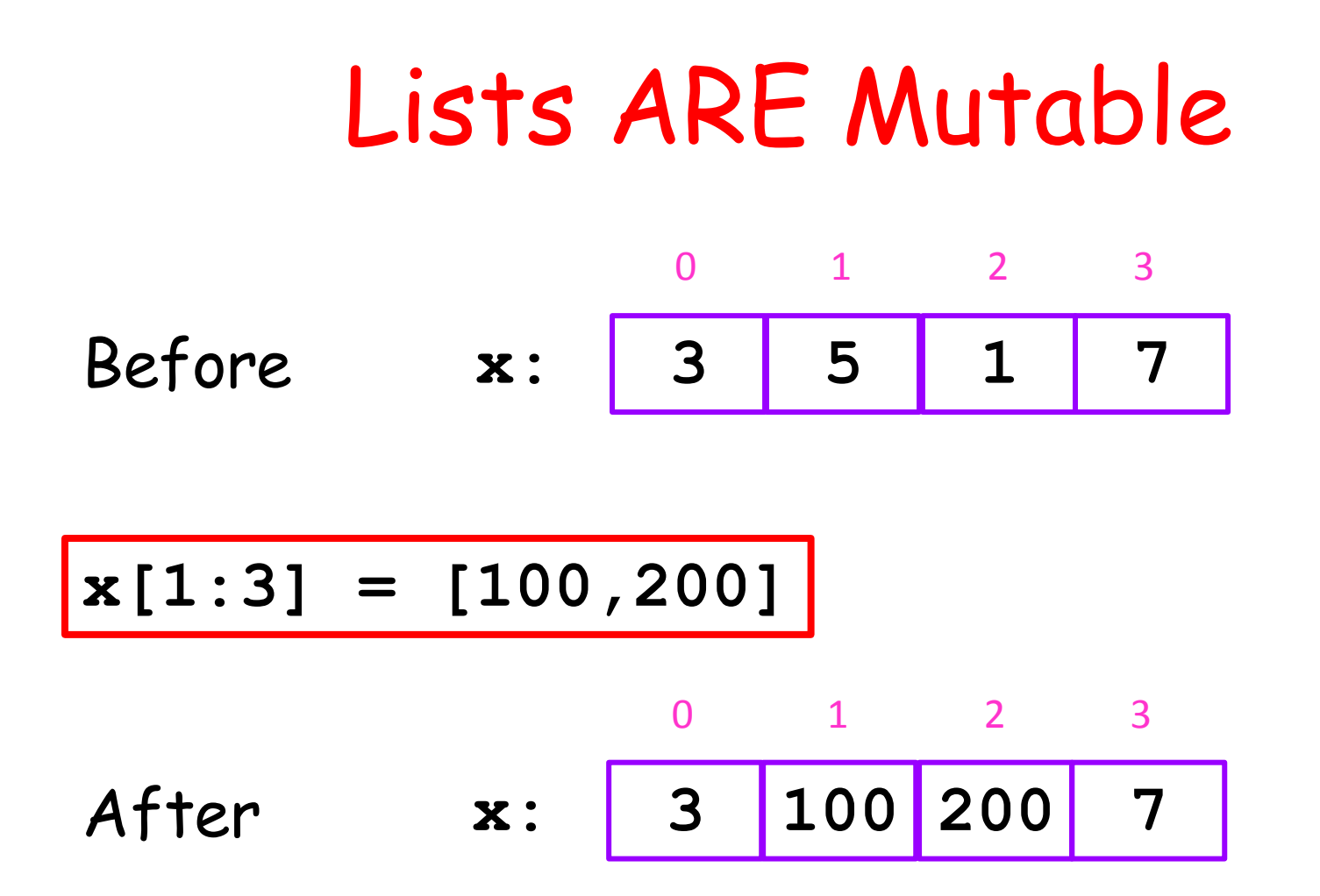

You can change the values in a list

## List Methods

When these methods are applied to a list, they affect the list.

> **append extend insert sort**

They do not return anything. Actually, they return **None** which is Python's way of saying they do not return anything.

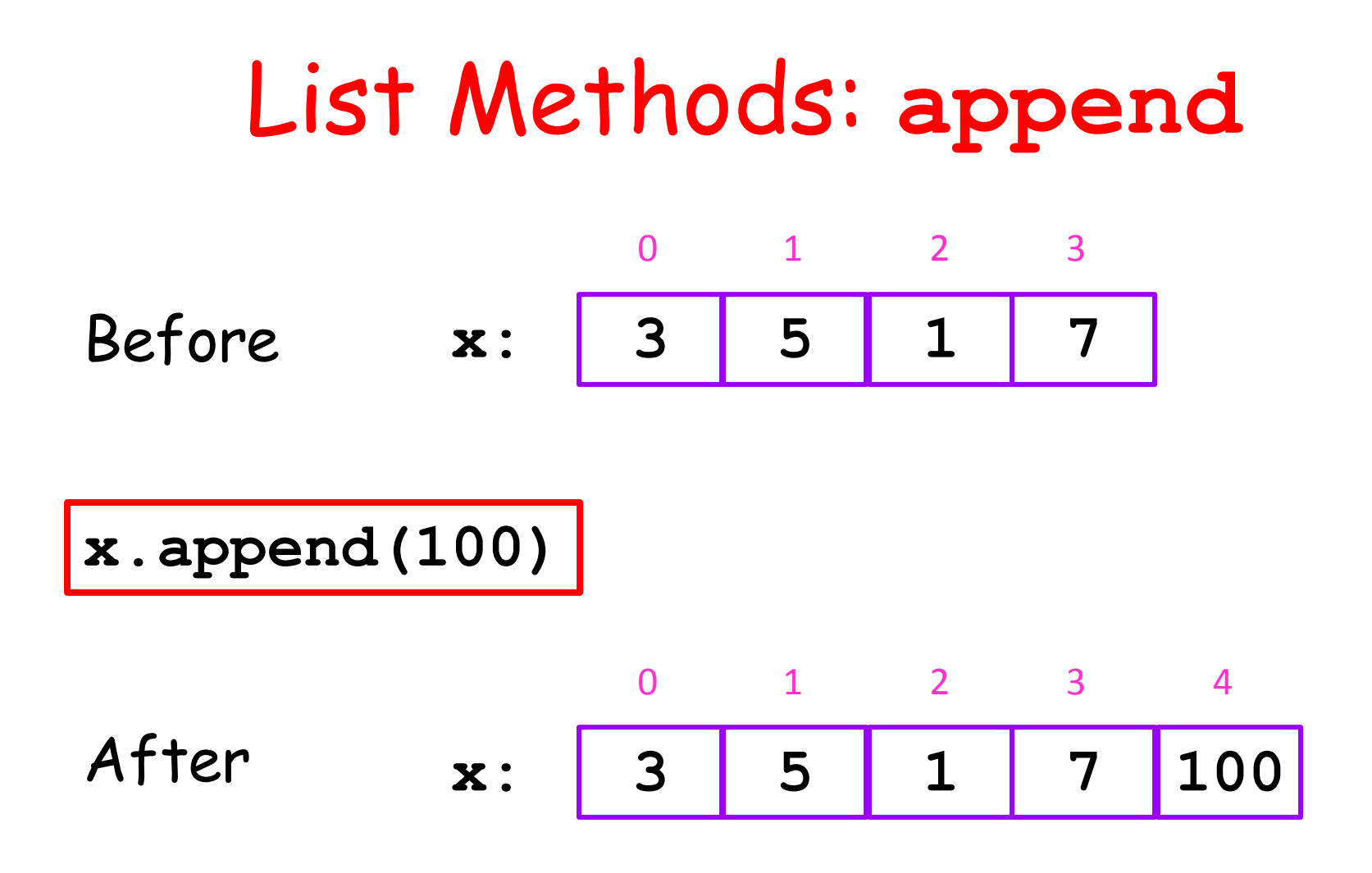

When you want to add an element on the end of a given list.

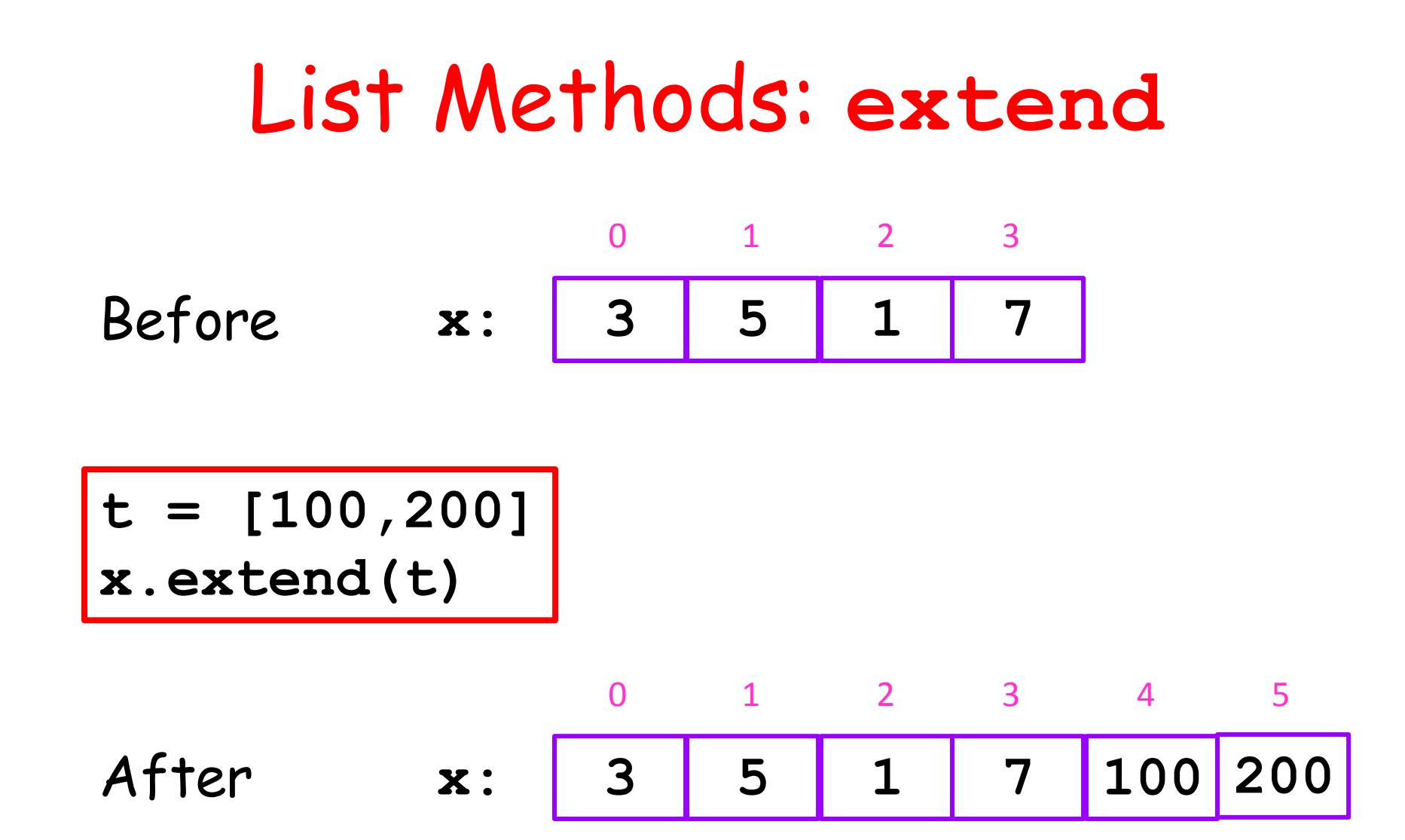

When you want to add one list onto the end of another list.

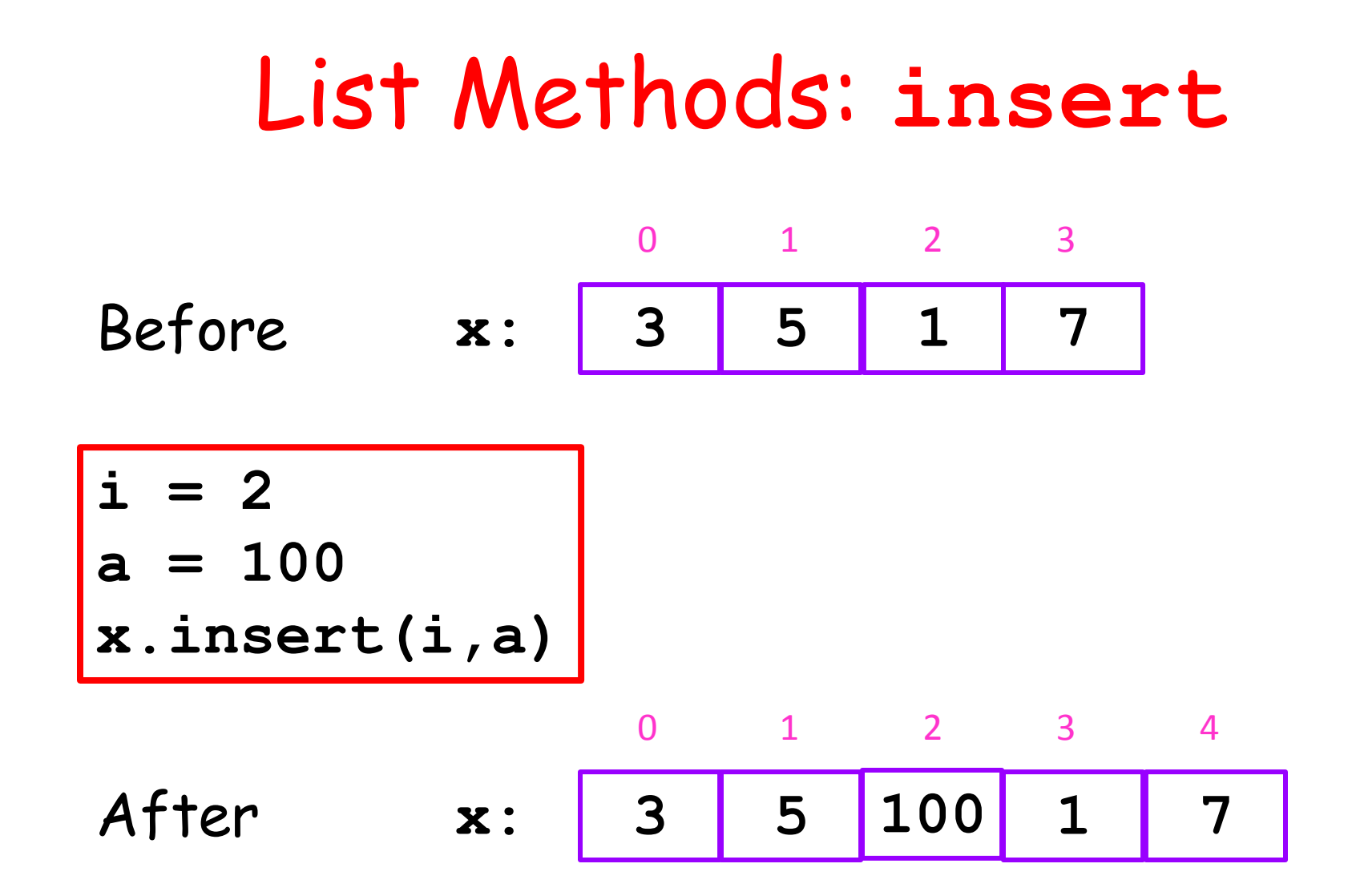

When you want to insert an element into the list. Values in x[i:] get "bumped" to the right and the value a becomes the new value of x[i].

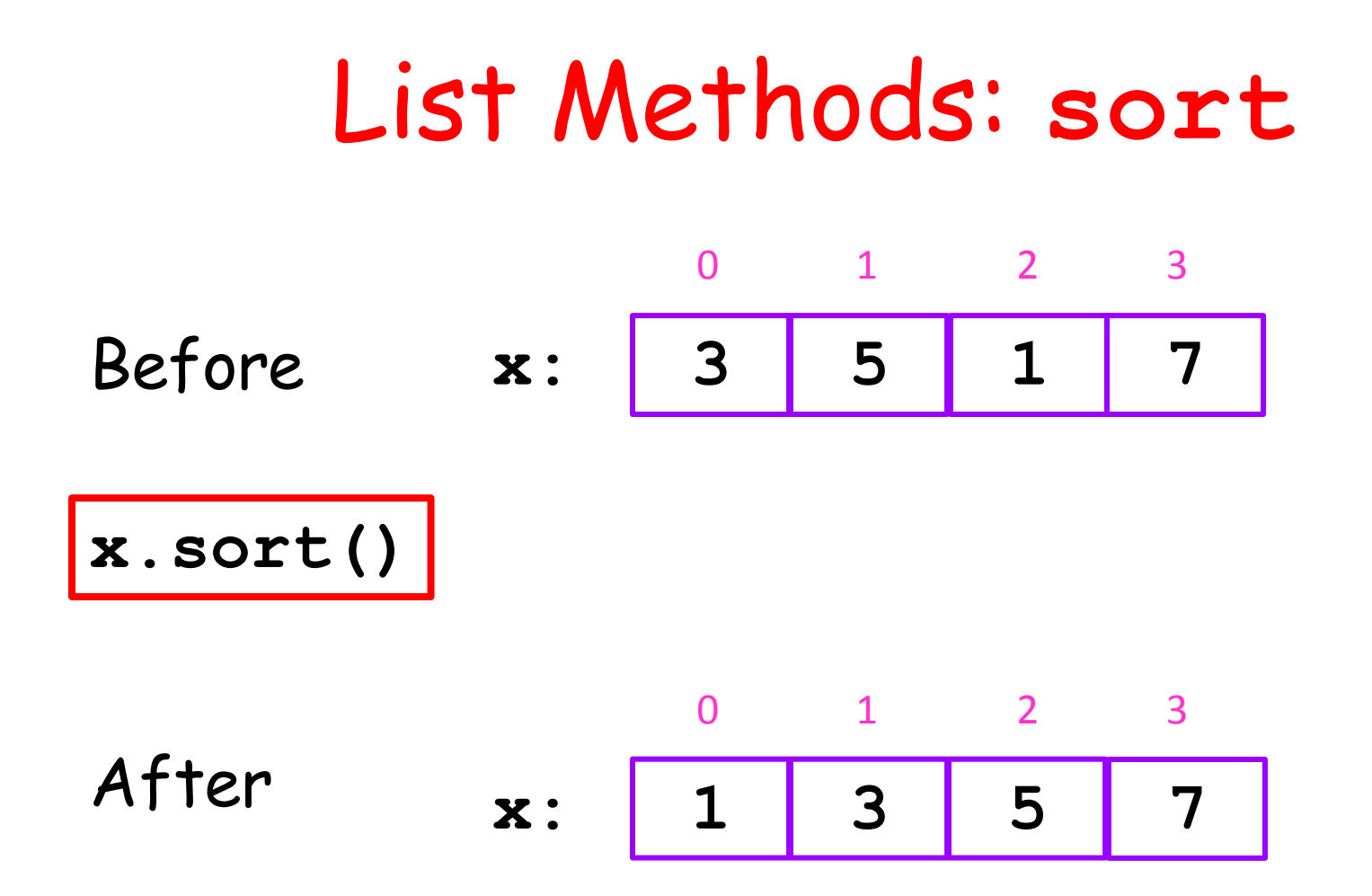

When you want to sort the elements in a list from little to big.

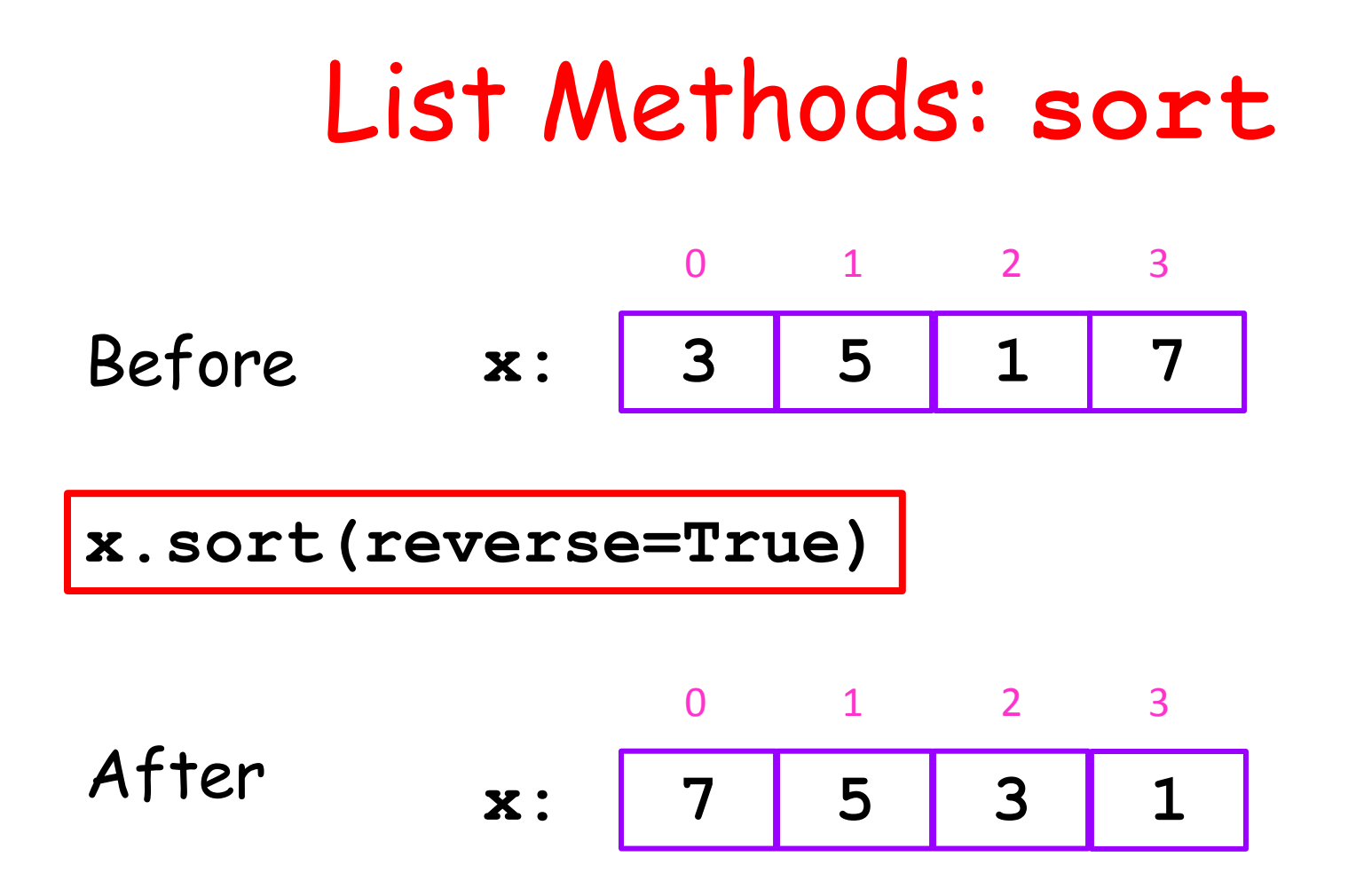

When you want to sort the elements in a list from big to little.

## Back to the "Void Business"

These methods do not return anything:

**append extend insert sort**

So watch its

**>>> x = [10,20,30] >>> y = x.append(40) >>> print x [10, 20, 30, 40] >>> print y None**

x.append(40) does something to x.

In particular, it appends an element to x

It returns None and that is assigned to y.

## List Methods: **pop**

#### When this method is applied to a list, it affects the list but also returns something:

**pop**

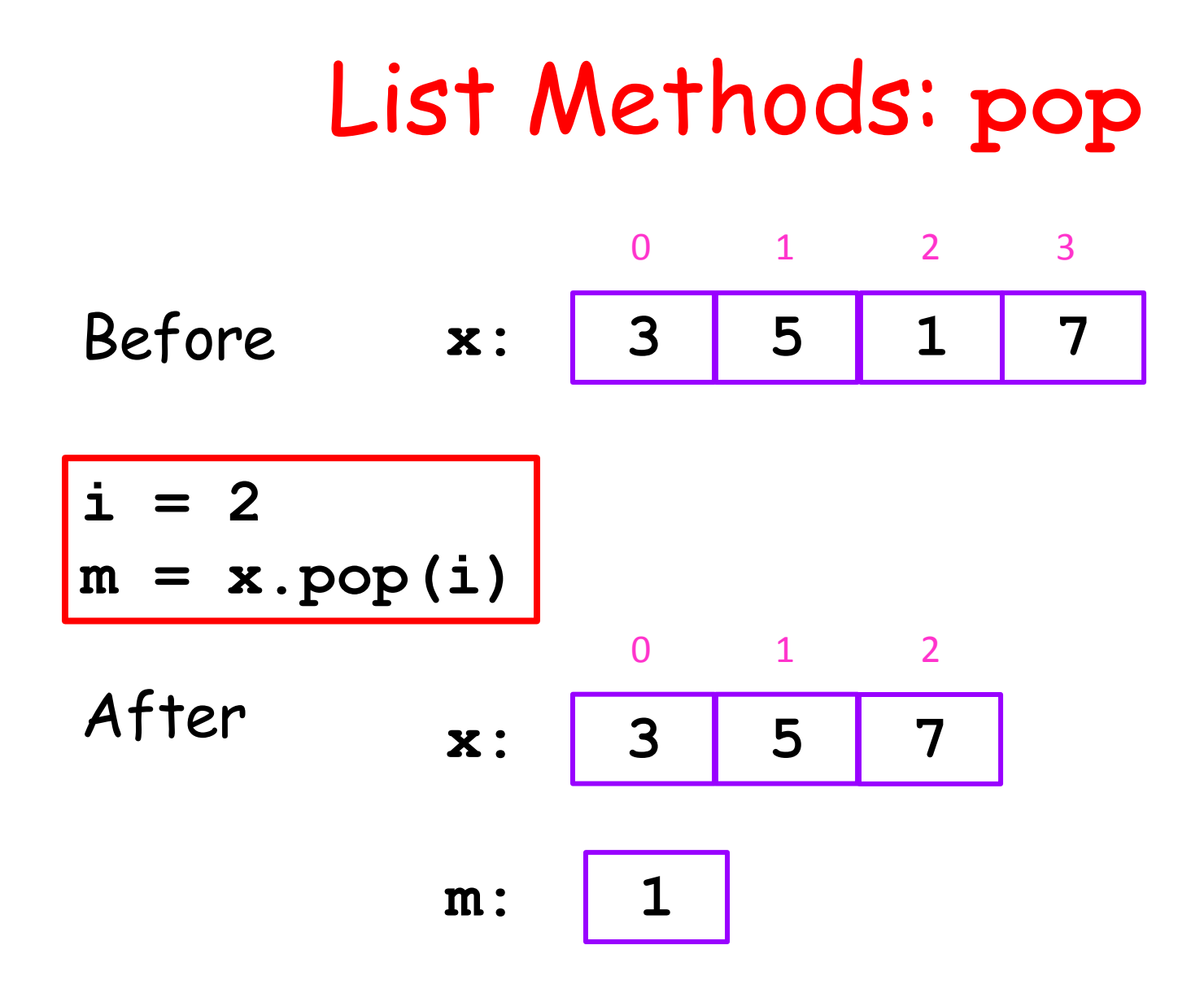

When you want to remove the ith element and assign it to a variable.

#### List Methods: count

When this method is applied to a list, it returns something:

**count**

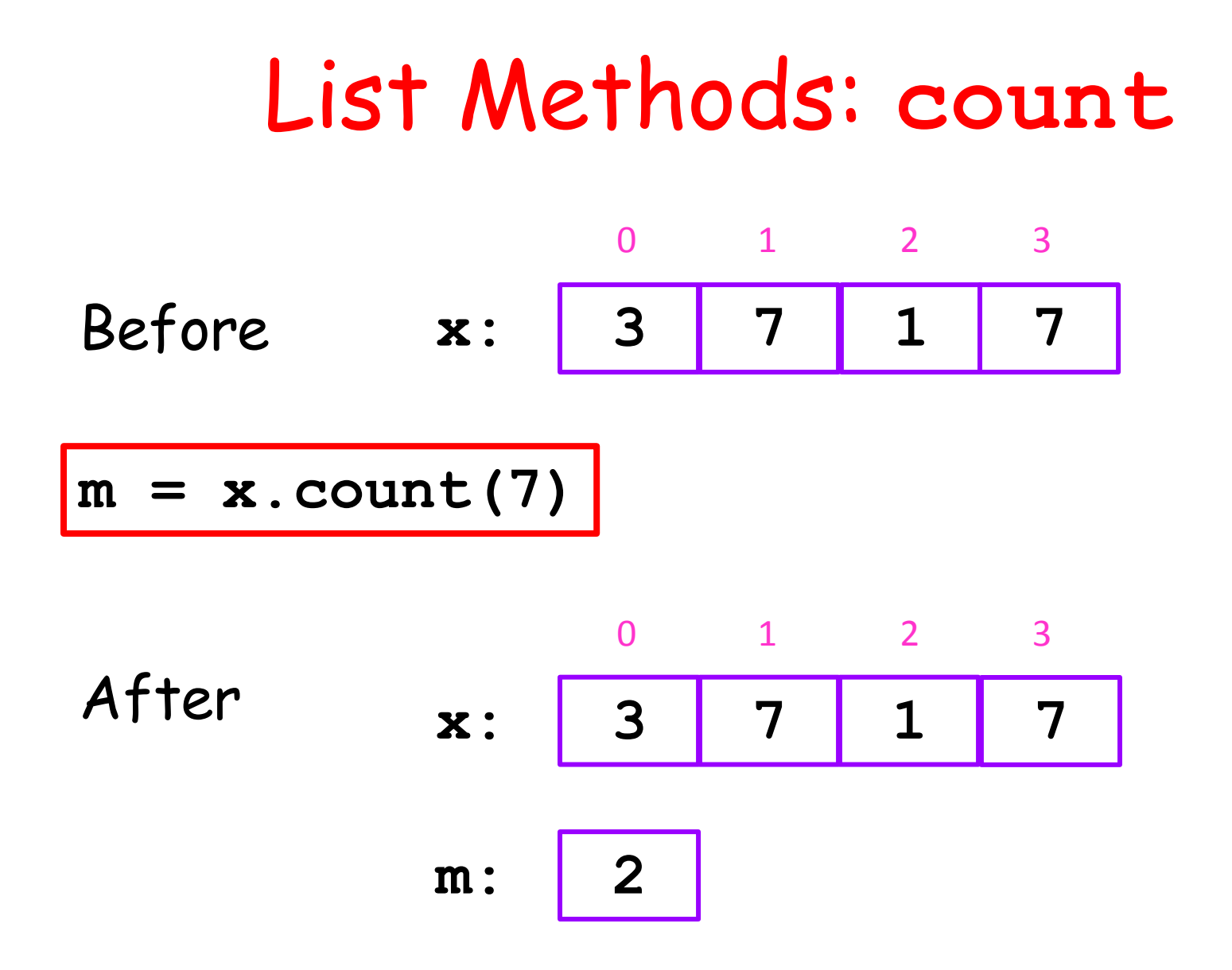

When you want to sort the elements in a list from big to little.

## Built-In Functions that Can be Applied to Lists

- **len** returns the length of a list
- **sum** returns the sum of the elements in a list provided all the elements are numerical.

#### **len** and **count**

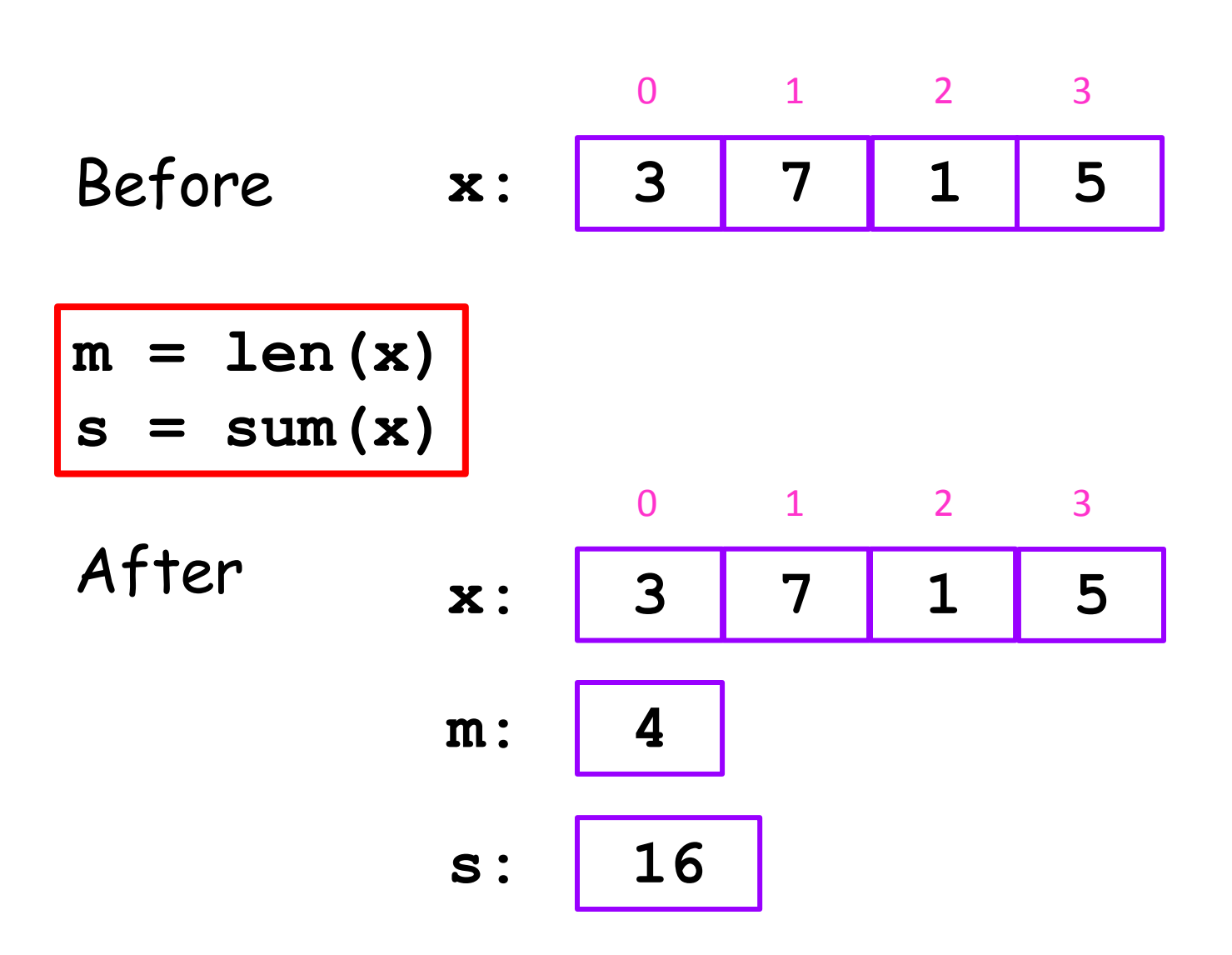

## Setting Up Little Lists

The examples so far have all been small.

When that is the case, the "square bracket" notation is just fine for setting up a list

$$
\mathbf{x} = [10, 40, 50, 30, 20]
$$

Don't Forget the Commas!

# Working with Big Lists

Setting up a big list will require a loop.

Looking for things in a big list will require a loop.

Let's look at some examples.

## A Big List of Random Numbers

```
from random import randint as randi
\mathbf{x} =N = 1000000for k in range(N):
    r = \text{randi}(1, 6) x.append(r)
```
The idea here is to keep appending values to x, which starts out as the empty list.

Roll a dice one million times. Record the outcomes in a list.

## This Does Not Work

```
from random import randint as randi
x = []
N = 1000000for k in range(N):
    r = \text{randi}(1, 6) x[k]=r
```

```
x[k] = r
IndexError: list assignment index out of range
```
## A List of Square Roots

**x = []**  $N = 1000000$ **for k in range(N):**  $s = math.sqrt(k)$  **x.append(s)**

## A Random Walk

```
from random import randint as randi
x = [0]
k = 0# x[k] is robot's location after k hops
while abs(x[k])<=10:
     # Flip a coin and hop right or left
    r = \text{randi}(1, 2) if r==1:
        new x = x[k]+1 else:
        new x = x[k]-1k = k+1 x.append(new_x)
```
## A Random Walk

```
from random import randint as randi
x = [0]
k = 0
# x[k] is robot's location after k hops
while abs(x[k])<=10:
     # Flip a coin and hop right or left
    r = \text{randi}(1, 2) if r==1:
        new x = x[k]+1 else:
        new x = x[k]-1k = k+1 x.append(new_x)
```
## Be Careful About Types

This is OK and synonymous with **x = [0,10]:**

 **x = [0] x.append(10)**

This is not OK**: x = 0 x.append(10)**

> **AttributeError: 'int' object has no attribute 'append'**

## Be Careful About Types

**>>> x = 0 >>> type(x) <type 'int'> >>> x = [0] >>> type(x) <type 'list'>**

## Functions and Lists

Let's start with a function that returns a list.

In particular, a function that returns a list of random integers from a given interval.

Then we will use that function to estimate various probabilities when a pair of dice are rolled.

## A List of Random Integers

**from random import randint as randi**

**def randiList(L,R,n): """ Returns a length-n list of random integers from interval [L,R] PreC: L,R,n ints with L<=R and n>=1 """**  $x = 1$  **for k in range(n):**

```
r = randi(L,R) x.append(r) 
 return x
```
## Outcomes from Two Dice Rolls

Roll a pair of dice N times

Store the outcomes of each dice roll in a pair of length-N lists.

Then using those two lists, create a third list that is the sum of the outcomes in another list.

## Outcomes from Two Dice Rolls

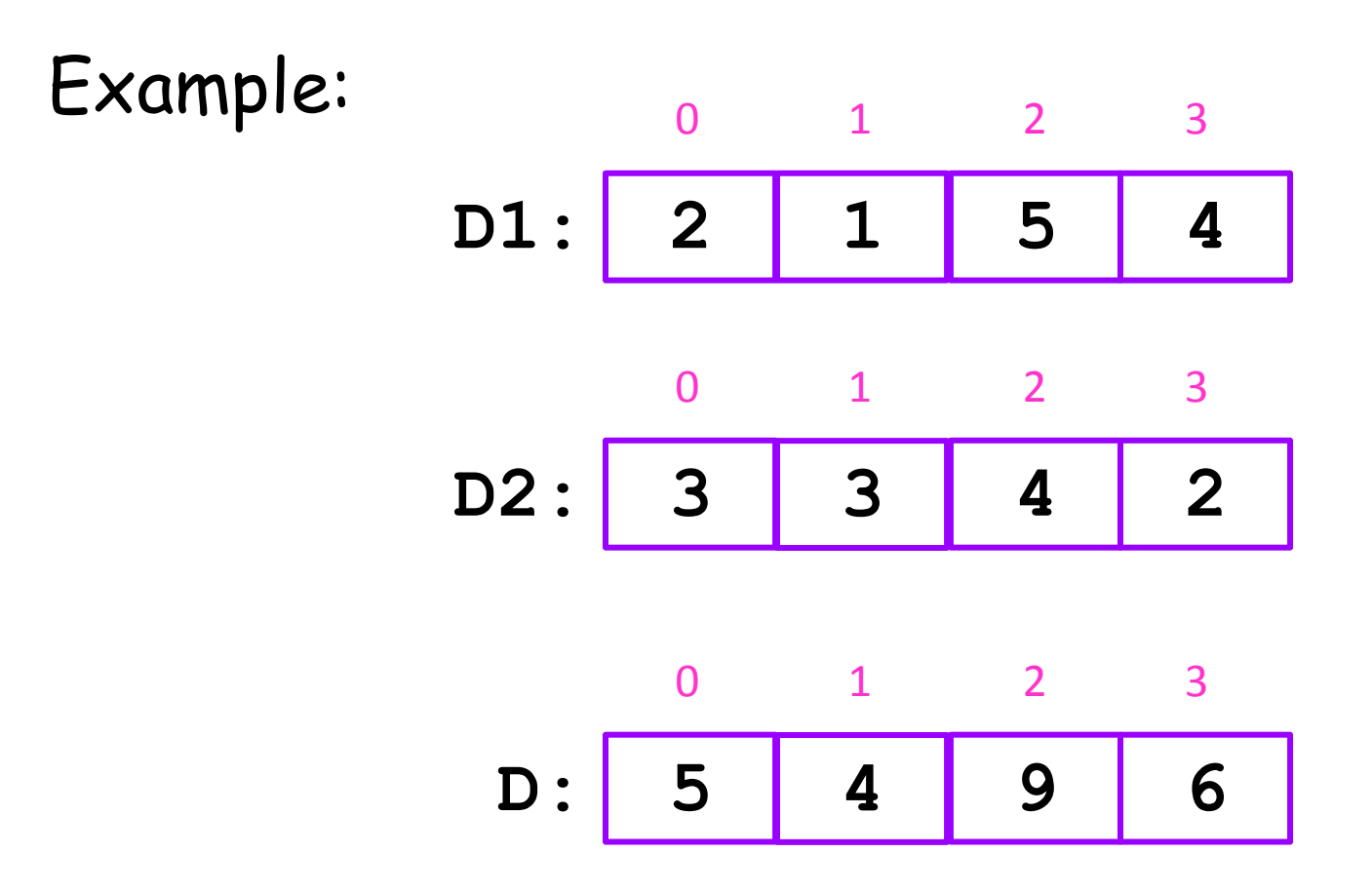

## How to Do It

```
N = 1000000
D1 = randiList(1,6,N)
D2 = randiList(1,6,N)
D = []
for k in range(N):
    TwoThrows = D1[k] + D2[k]
    D.append(TwoThrows)
```
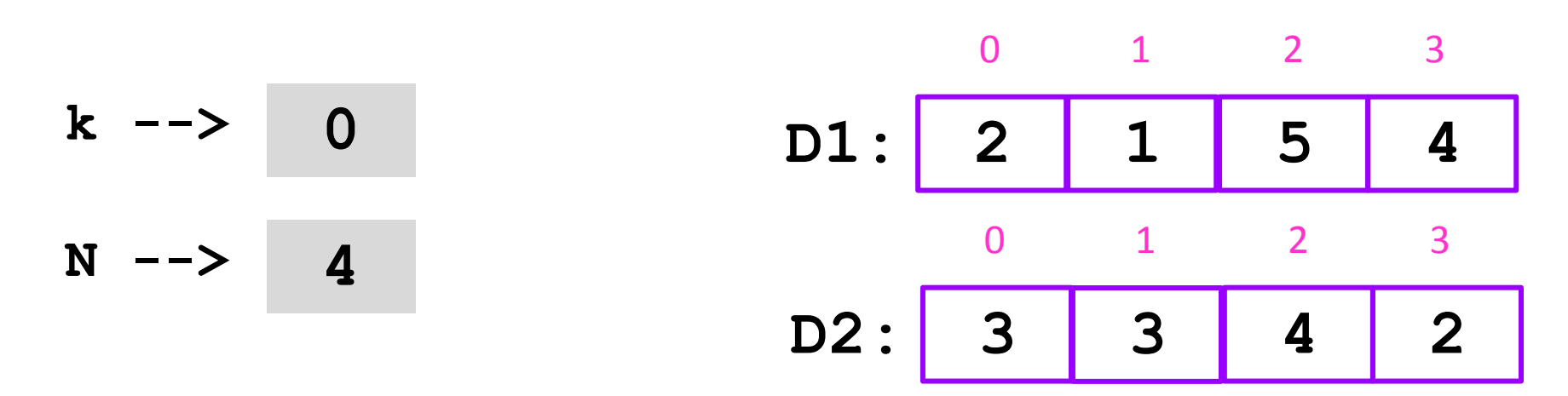

At the start of the loop **D:** []

**N = 4 D = [] for k in range(N): TwoThrows = D1[k] + D2[k] D.append(TwoThrows)**

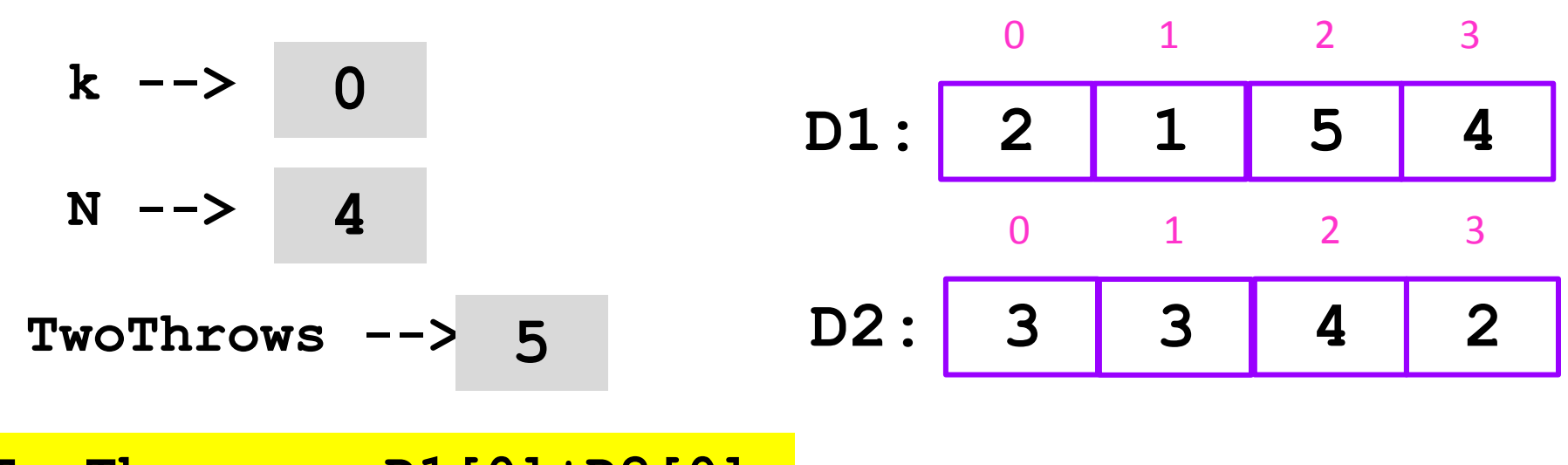

**TwoThrows = D1[0]+D2[0] D: []**

 $N = 4$ **D = [] for k in range(N): TwoThrows = D1[k] + D2[k] D.append(TwoThrows)**

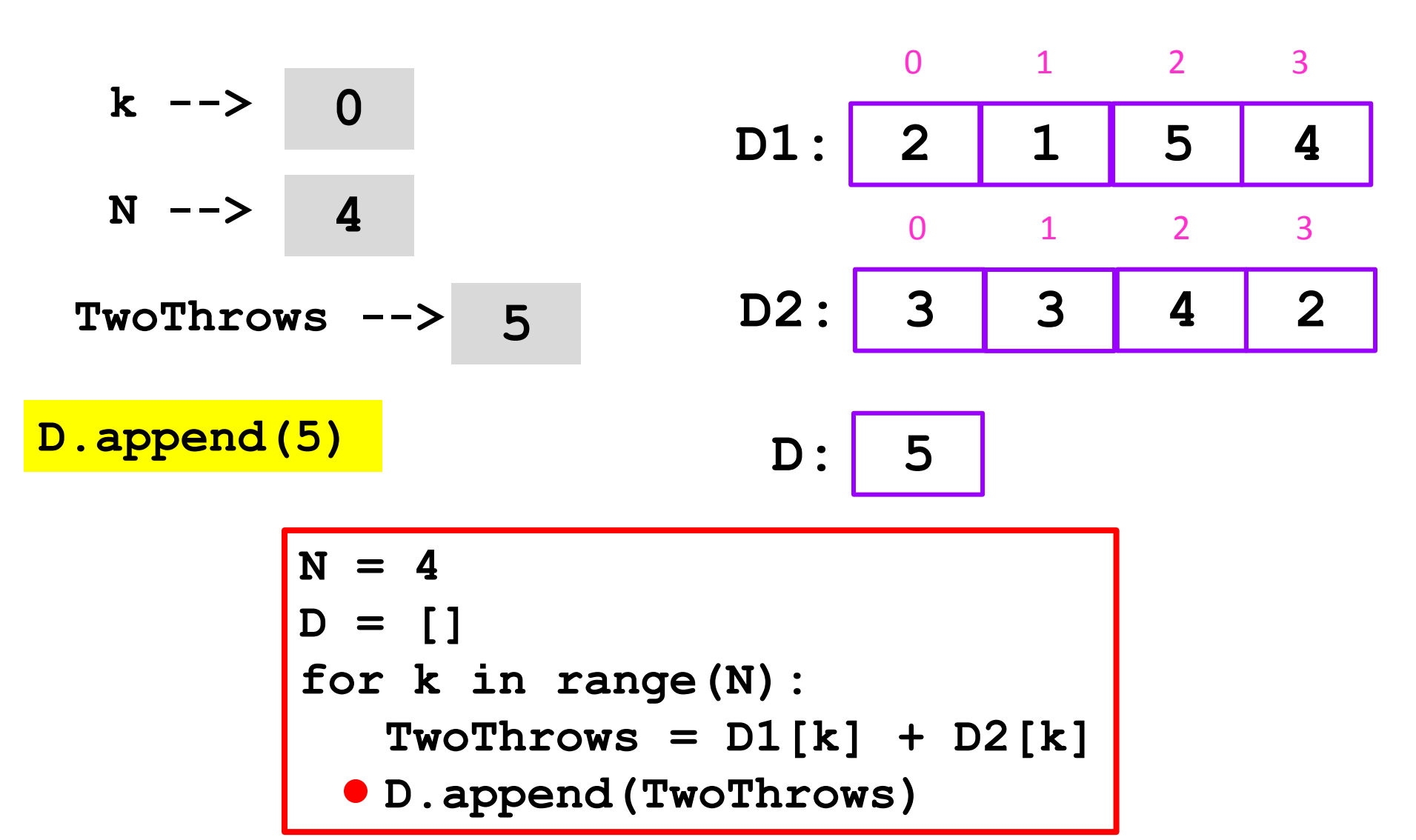

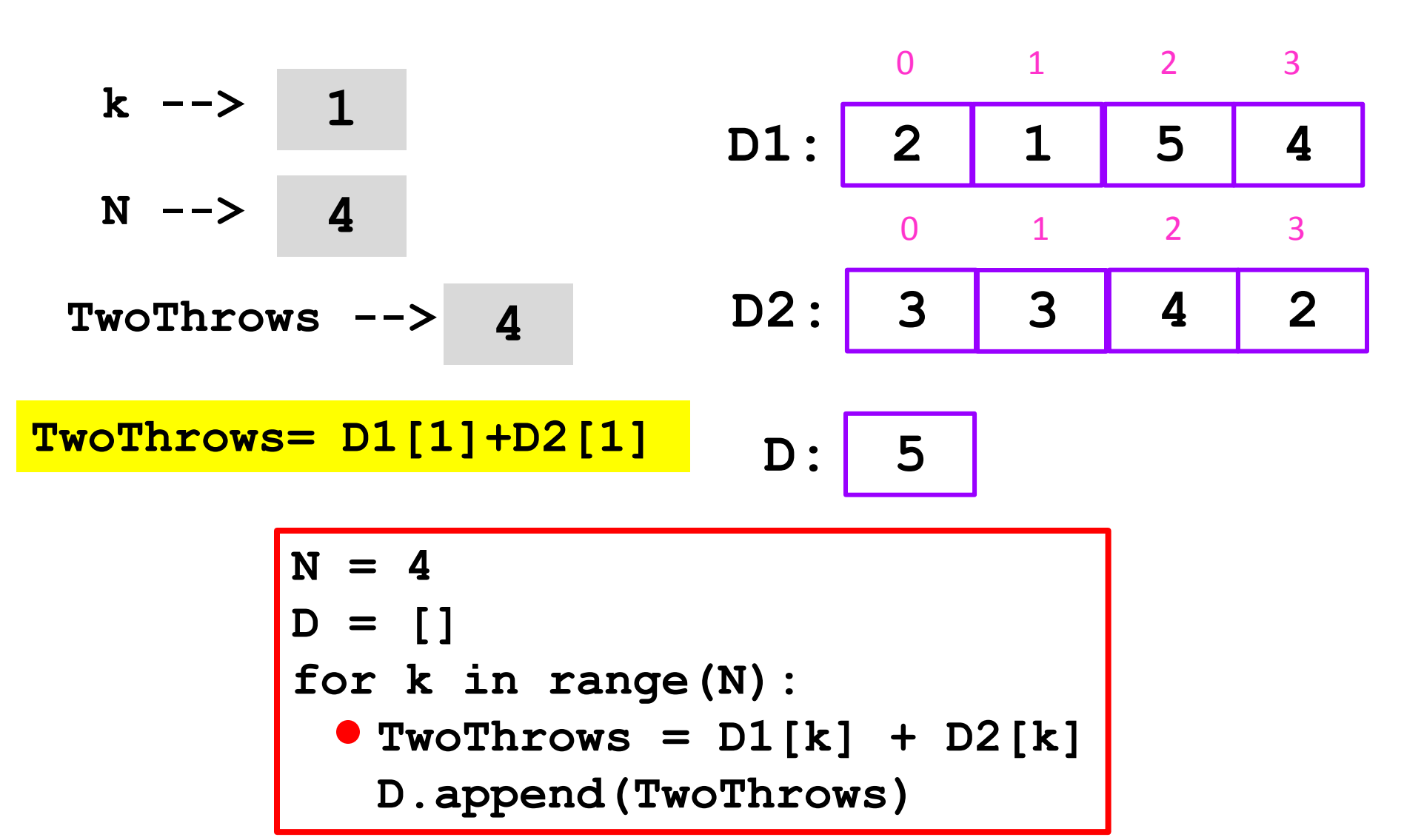

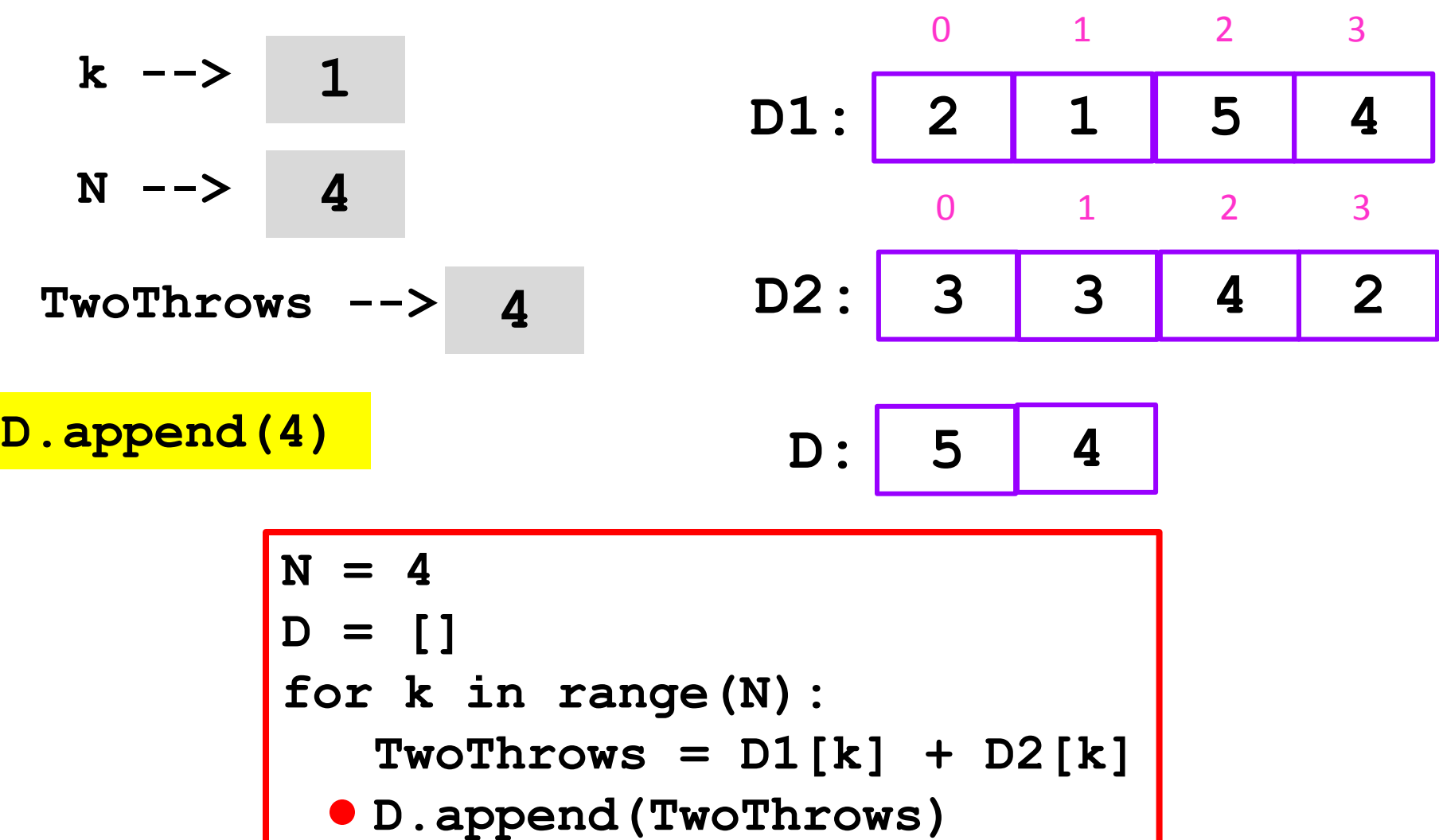

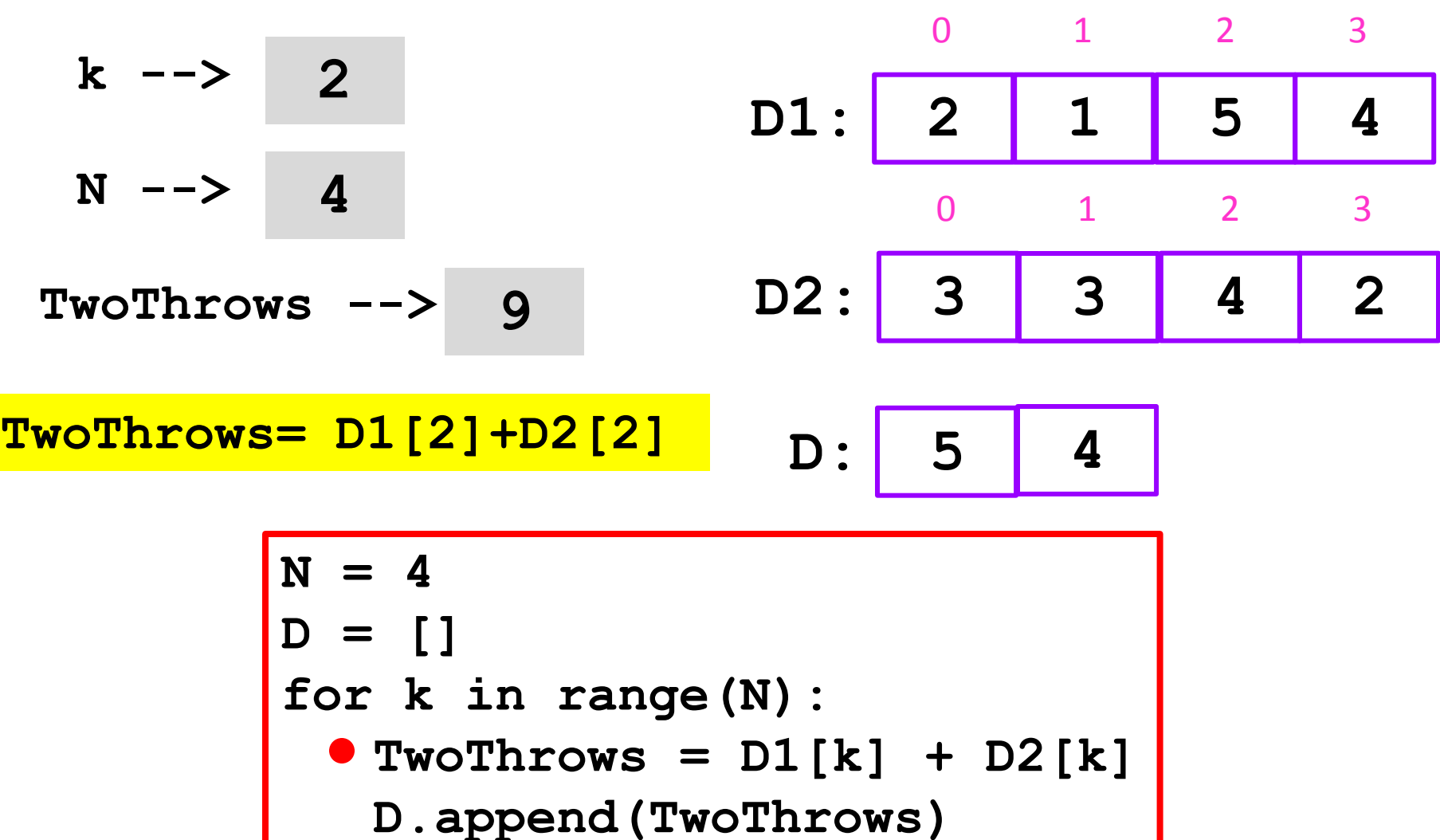

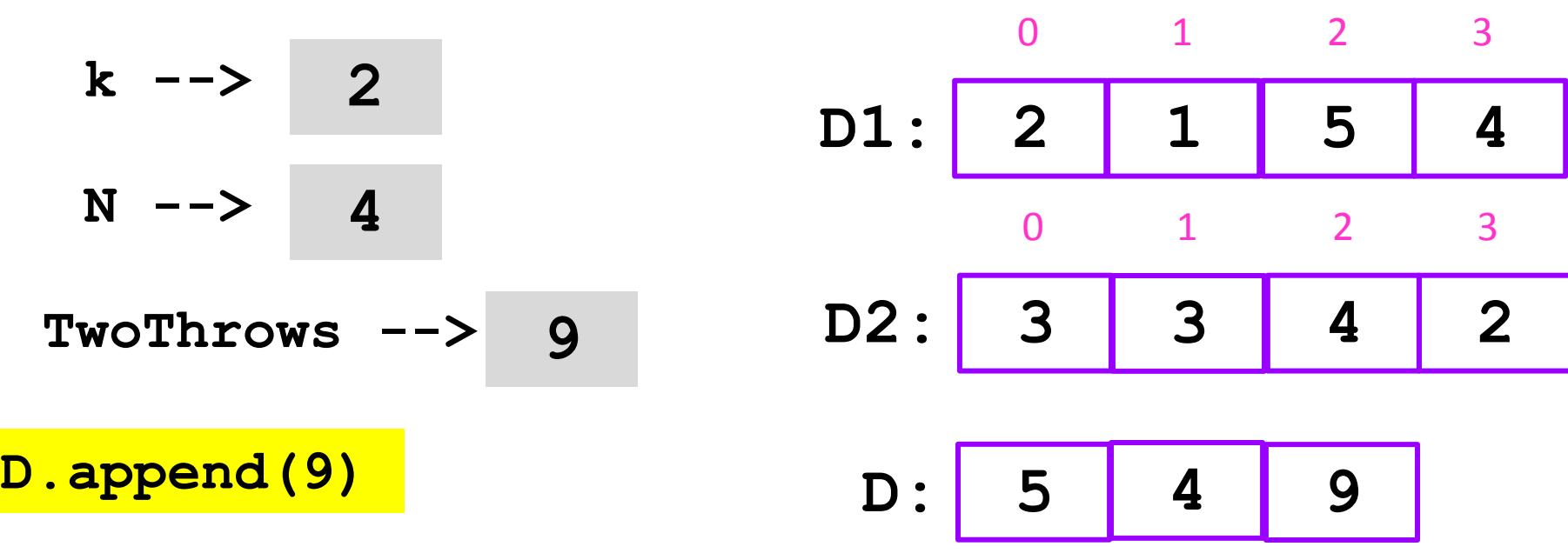

$$
N = 4
$$
  
D = []  
for k in range(N):  
TwoThrows = D1[k] + D2[k]  
• D.append(TwoThrows)

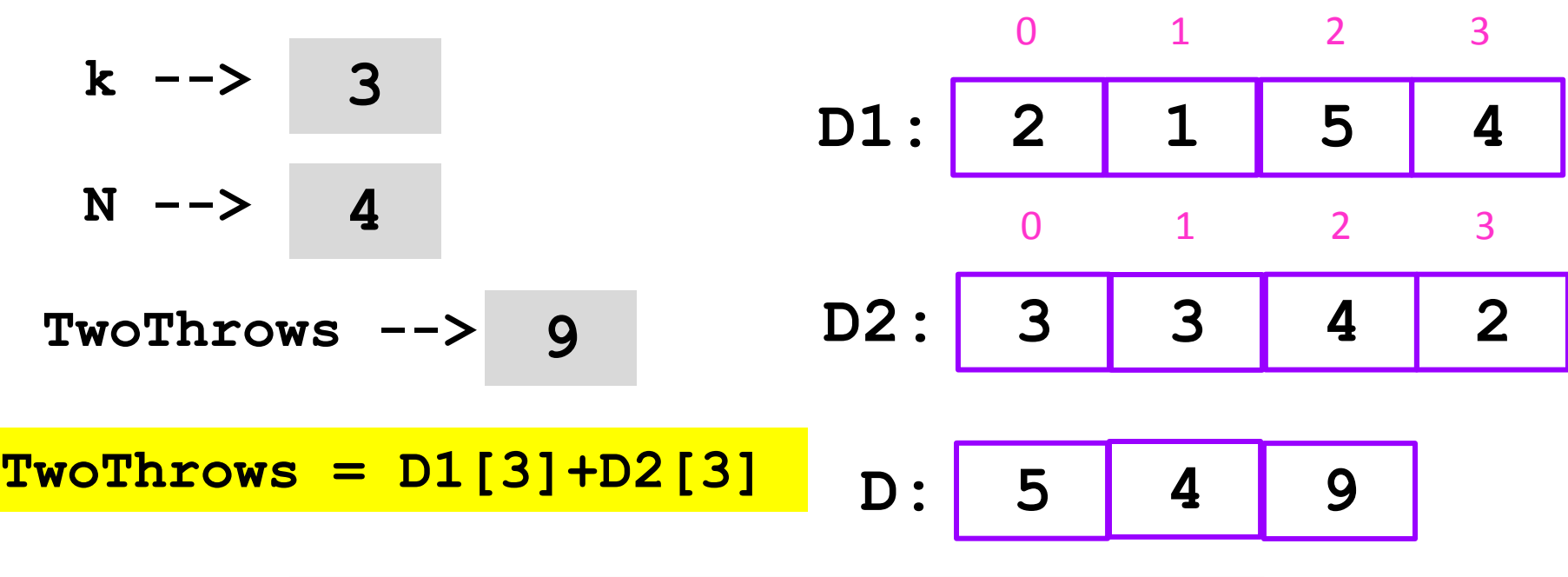

$$
N = 4
$$
  
D = []  
for k in range(N):  
• TwoThrows = D1[k] + D2[k]  
D.append(TwoThrows)

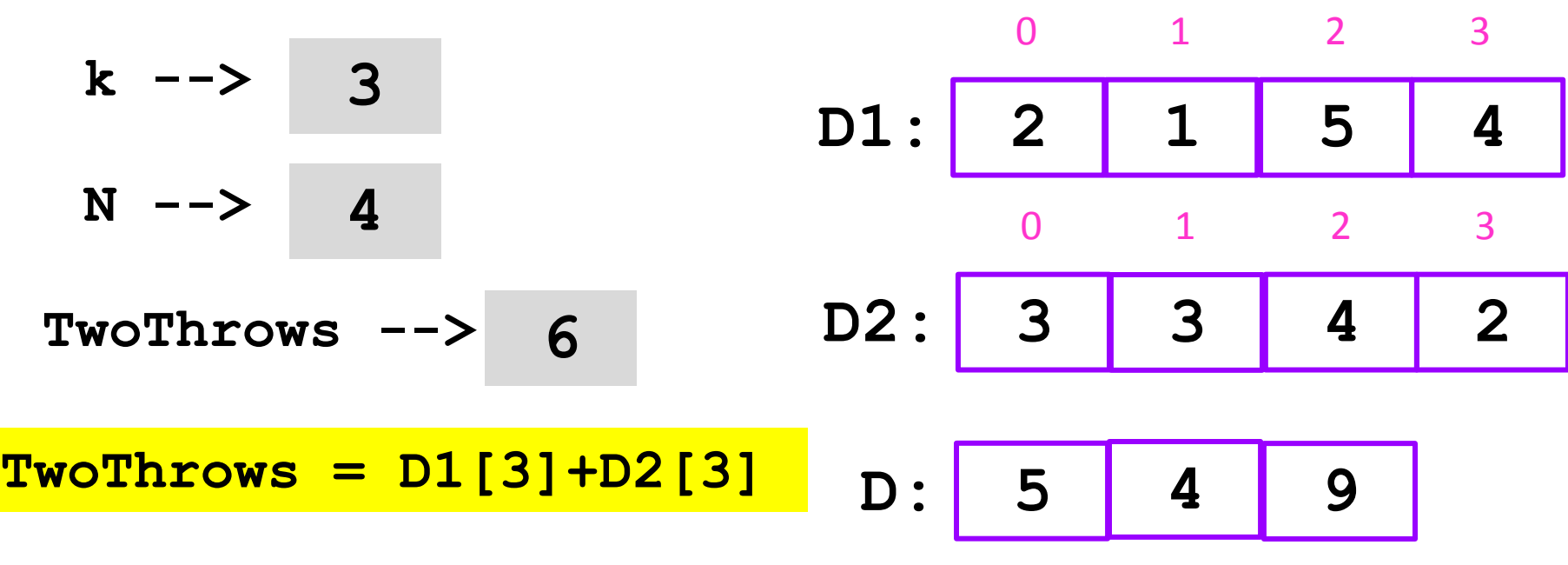

$$
N = 4
$$
  
D = []  
for k in range(N):  
• TwoThrows = D1[k] + D2[k]  
D.append(TwoThrows)

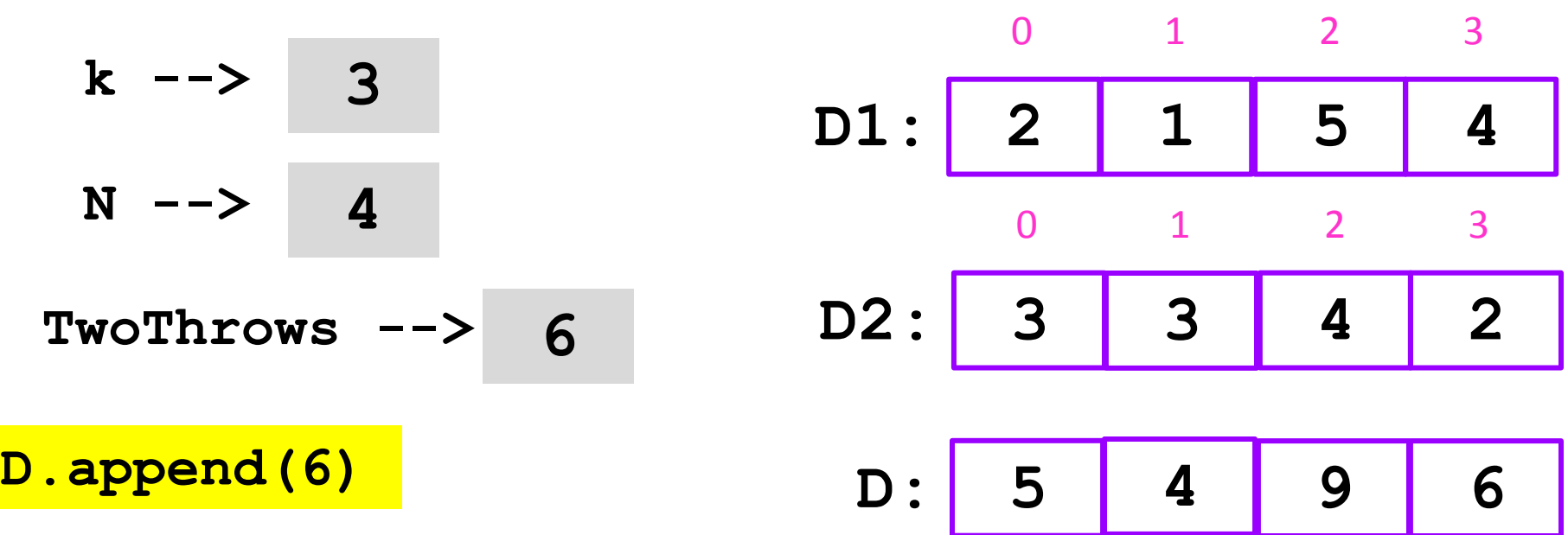

$$
N = 4
$$
  
D = []  
for k in range(N):  
TwoThrows = D1[k] + D2[k]  
• D.append(TwoThrows)

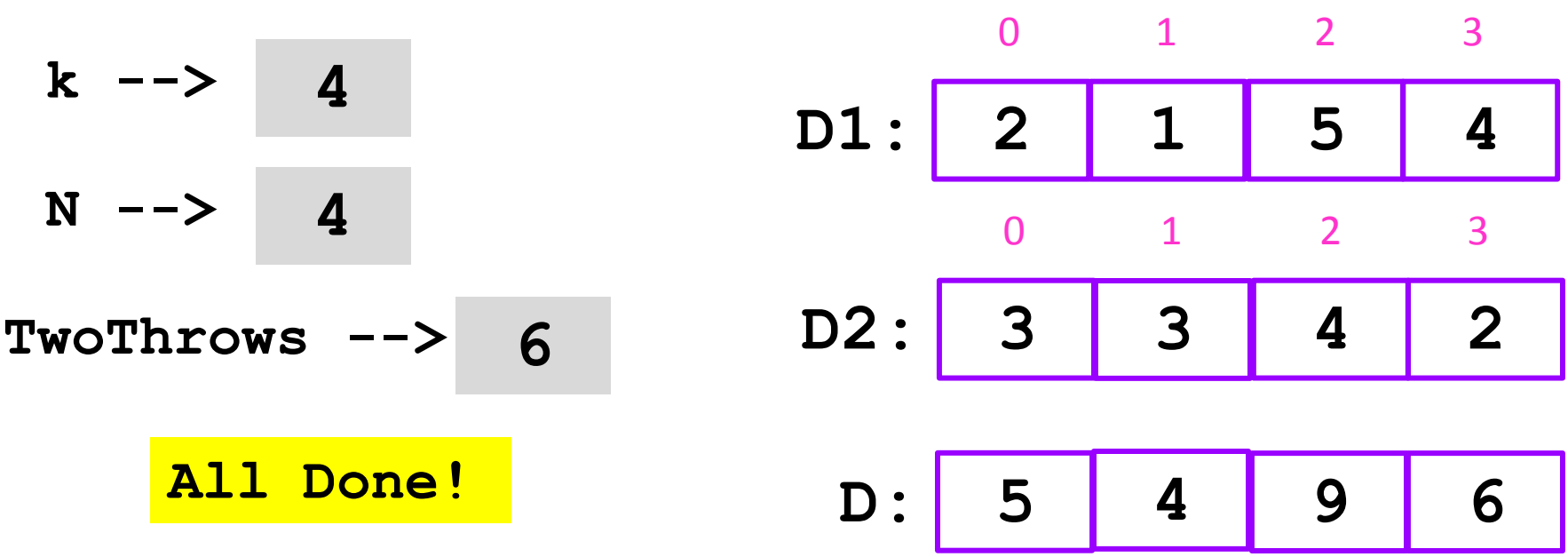

$$
N = 4
$$
  
D = []  
for k in range(N):  
TwoThrows = D1[k] + D2[k]  
D.append(TwoThrows)

#### Now Let's Record all the 2- Throw Outcomes

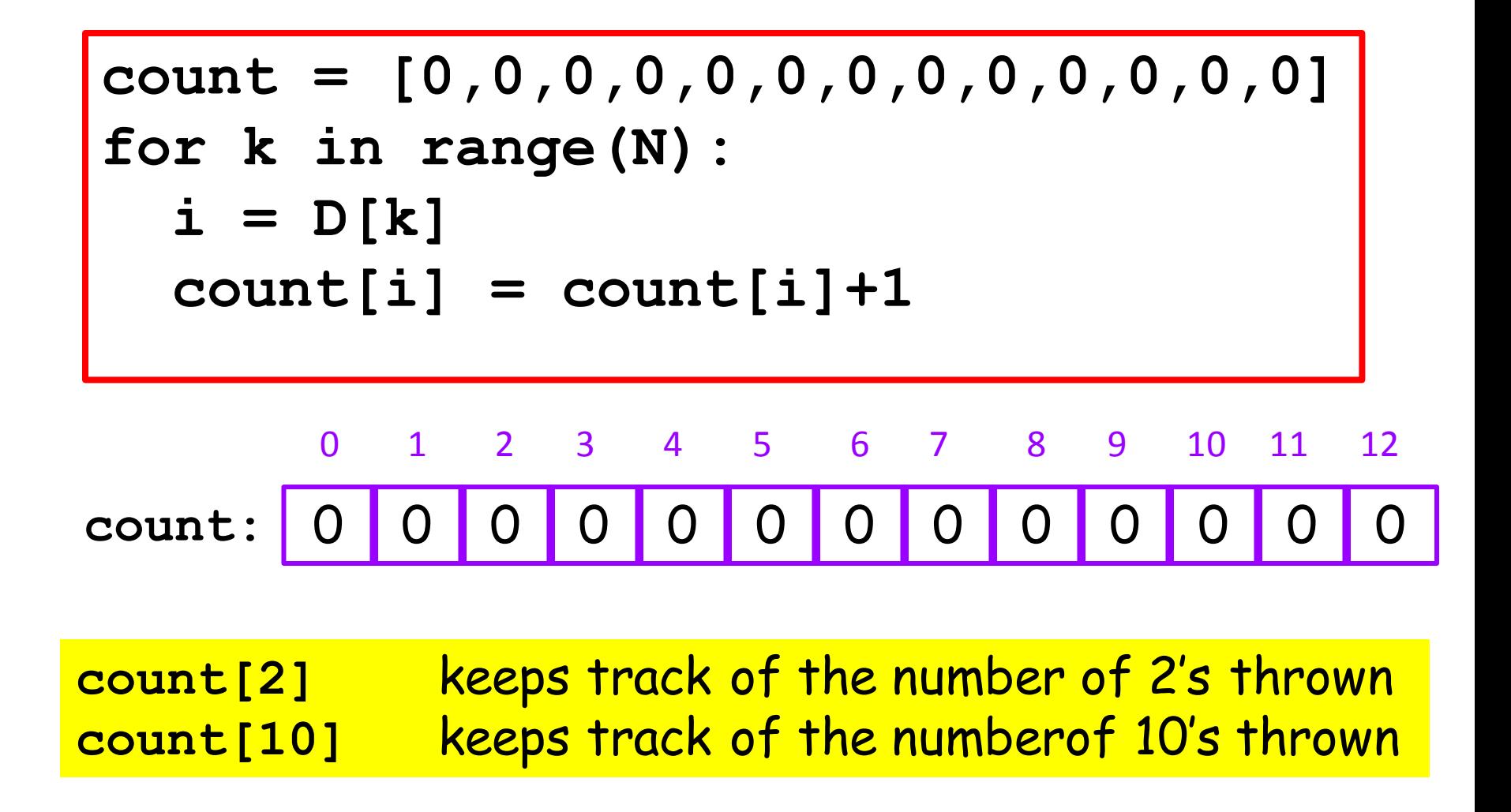

#### Now Let's Record all the 2- Throw Outcomes

**count = [0,0,0,0,0,0,0,0,0,0,0,0,0] for k in range(N):**  $i = D[k]$  $count[i] = count[i]+1$ 

The variable *i* is assigned the outcome of the k-th 2-die roll.

**count = [0,0,0,0,0,0,0,0,0,0,0,0,0] for k in range(N):**  $i = D[k]$  $count[i] = count[i]+1$ 

Suppose:

$$
i \longrightarrow 7
$$
  
0 1 2 3 4 5 6 7 8 9 10 11 12  
count: 0 0 3 1 5 8 7 2 1 6 9 2 1

**count = [0,0,0,0,0,0,0,0,0,0,0,0,0] for k in range(N):**  $i = D[k]$  $count[i] = count[i]+1$ 

Suppose **i**  $\rightarrow$ 

then the assignment  $count[i] = count[i]+1$ 

effectively says **count[7] = count[7]+1**

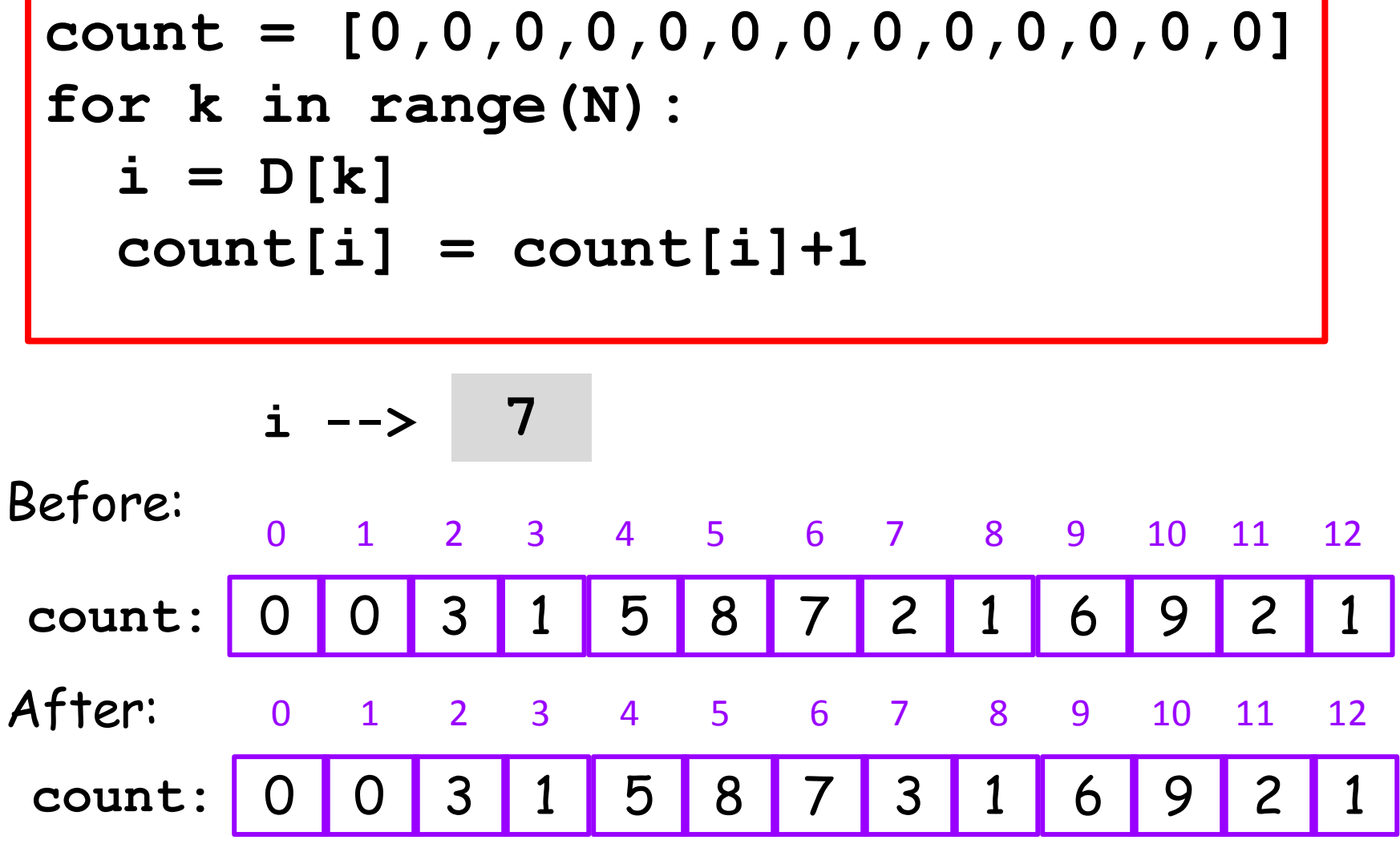

**count = [0,0,0,0,0,0,0,0,0,0,0,0,0] for k in range(N):**  $i = D[k]$  $count[i] = count[i]+1$ 

## Sample Results, N = 10000

**for k in range(2,13): print k,count[k]**

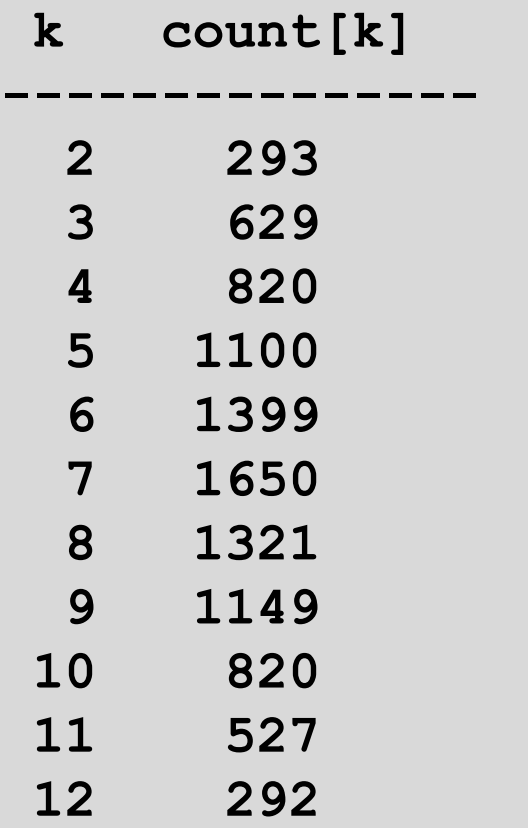